$\sim$ Parallelization Scientific Computing Winter 2016/2017 Part IV With material by W. Gropp (http://wgropp.cs.illinois.edu) and J. Burkardt (https://people.sc.fsu.edu/ jburkardt) Jürgen Fuhrmann juergen.fuhrmann@wias-berlin.de  $\boxed{6}$ made wit pandoc

## Why parallelization ?

 $\blacktriangleright$  Computers became faster and faster without that...

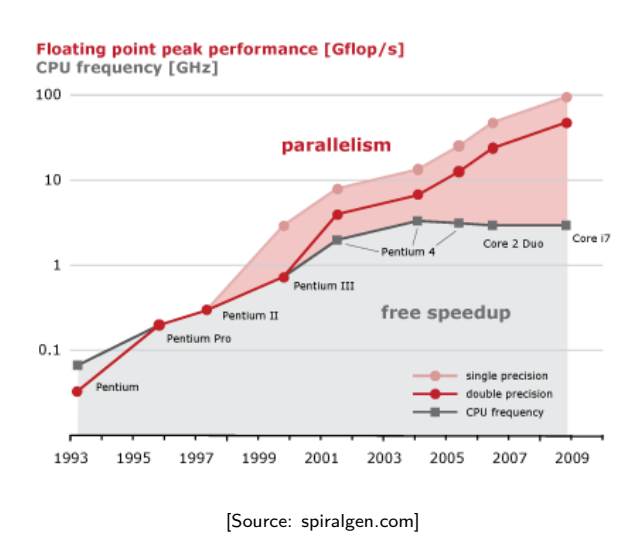

- $\triangleright$  But: clock rate of processors limited due to physical limits
- $\triangleright$   $\Rightarrow$  parallelization is the main road to increase the amount of data processed
- $\triangleright$  Parallel systems nowadays ubiquitous: even laptops and smartphones have multicore processors
- $\triangleright$  Amount of accessible memory per processor is limited  $\Rightarrow$  systems with large memory can be created based on parallel processors

## TOP 500 2016 rank 1-6

Based on linpack benchmark: solution of dense linear system. Typical desktop computer: Rmax ≈ 100 *. . .* 1000GFlop*/*s

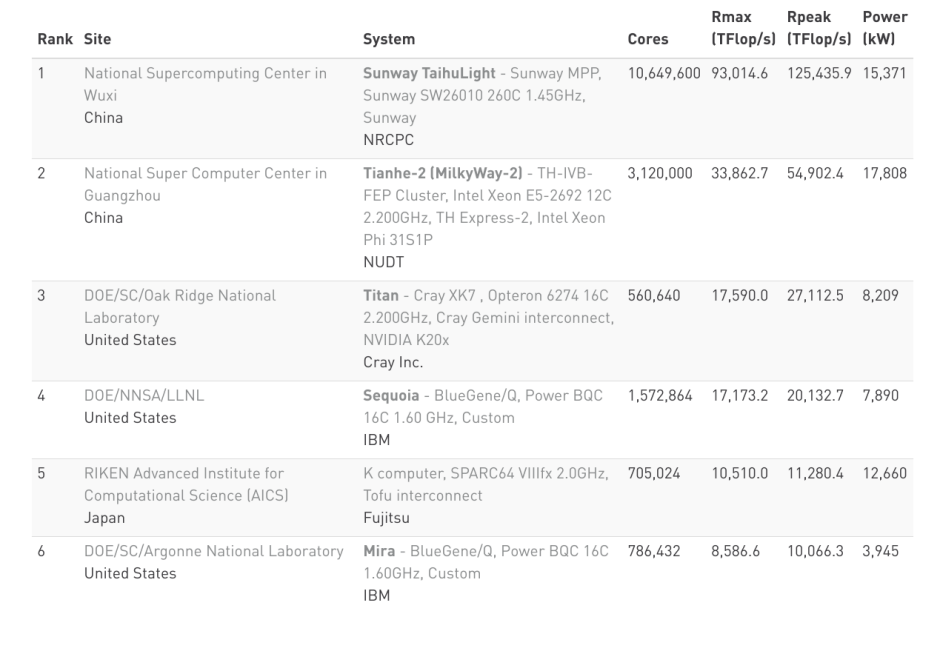

[Source:www.top500.org ]

## TOP 500 2016 rank 7-13

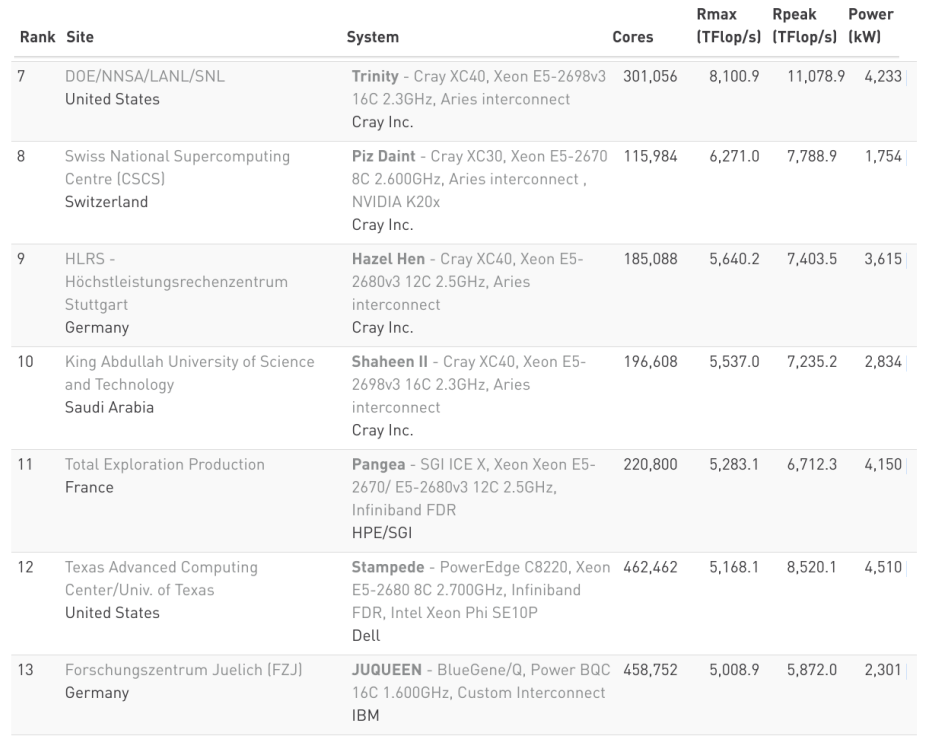

[Source:www.top500.org ]

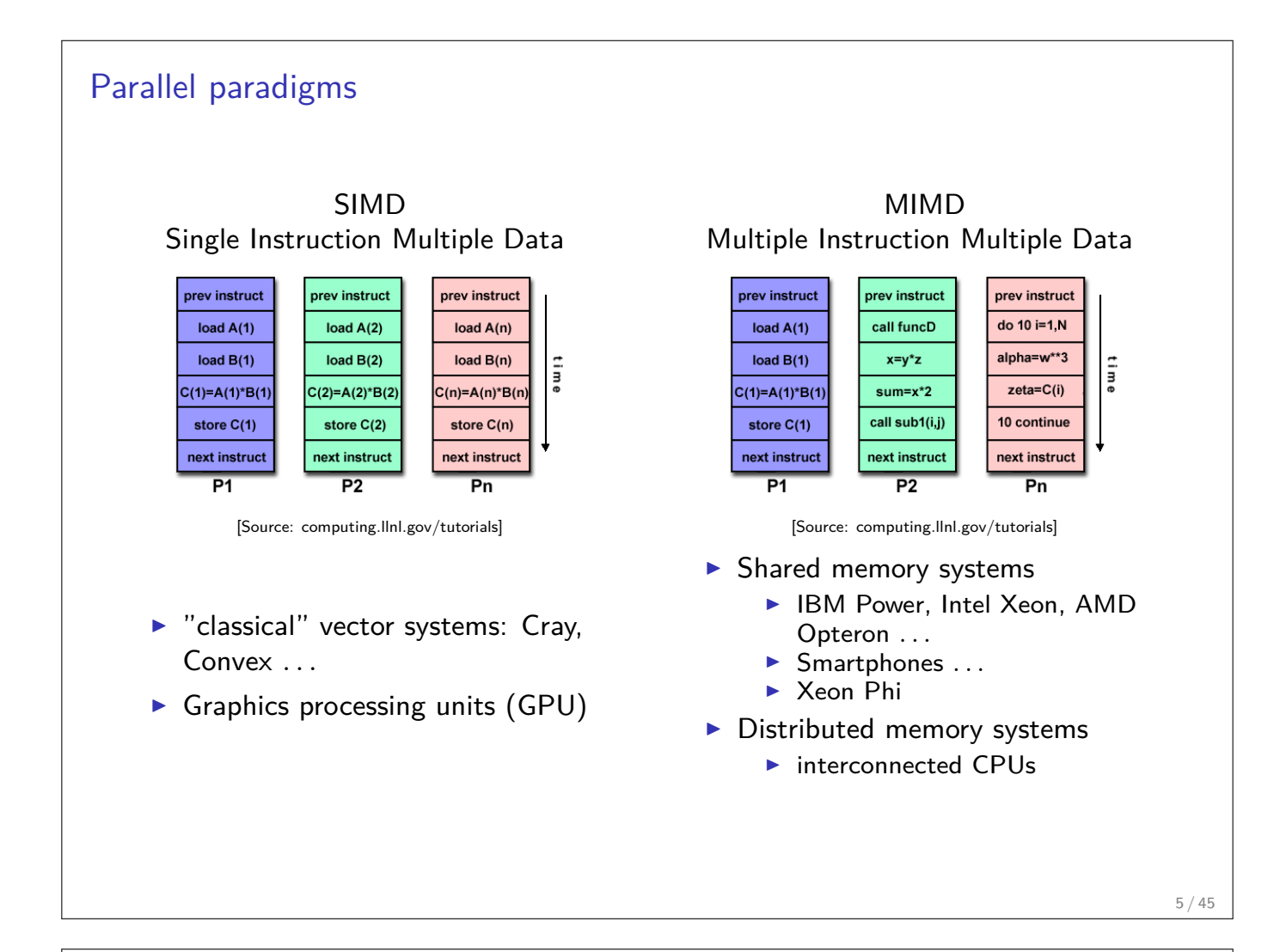

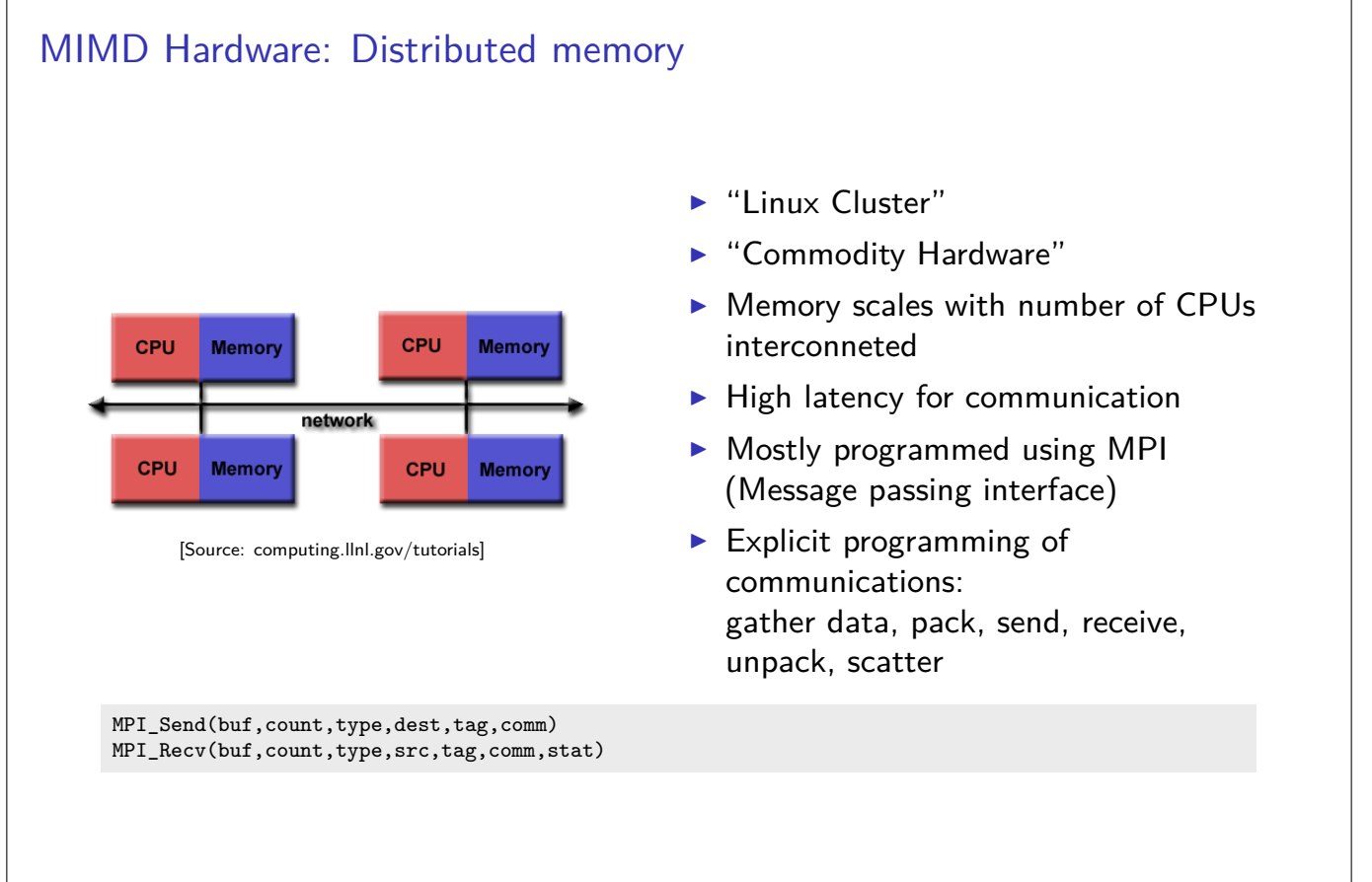

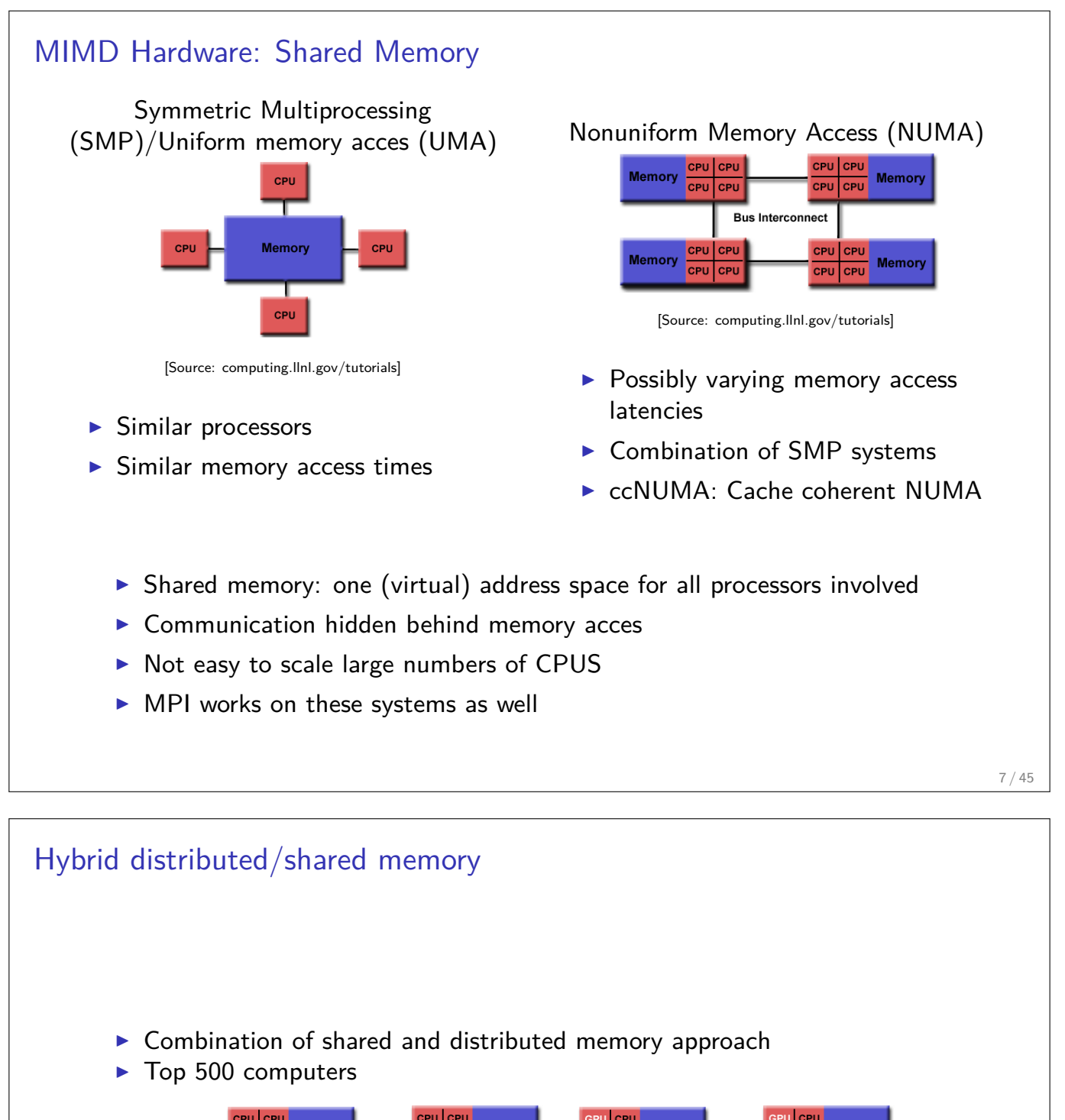

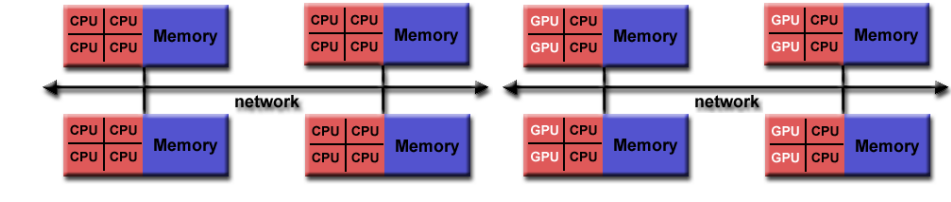

[Source: computing.llnl.gov/tutorials]

▶ Shared memory nodes can be mixed CPU-GPU

 $\triangleright$  Need to master both kinds of programming paradigms

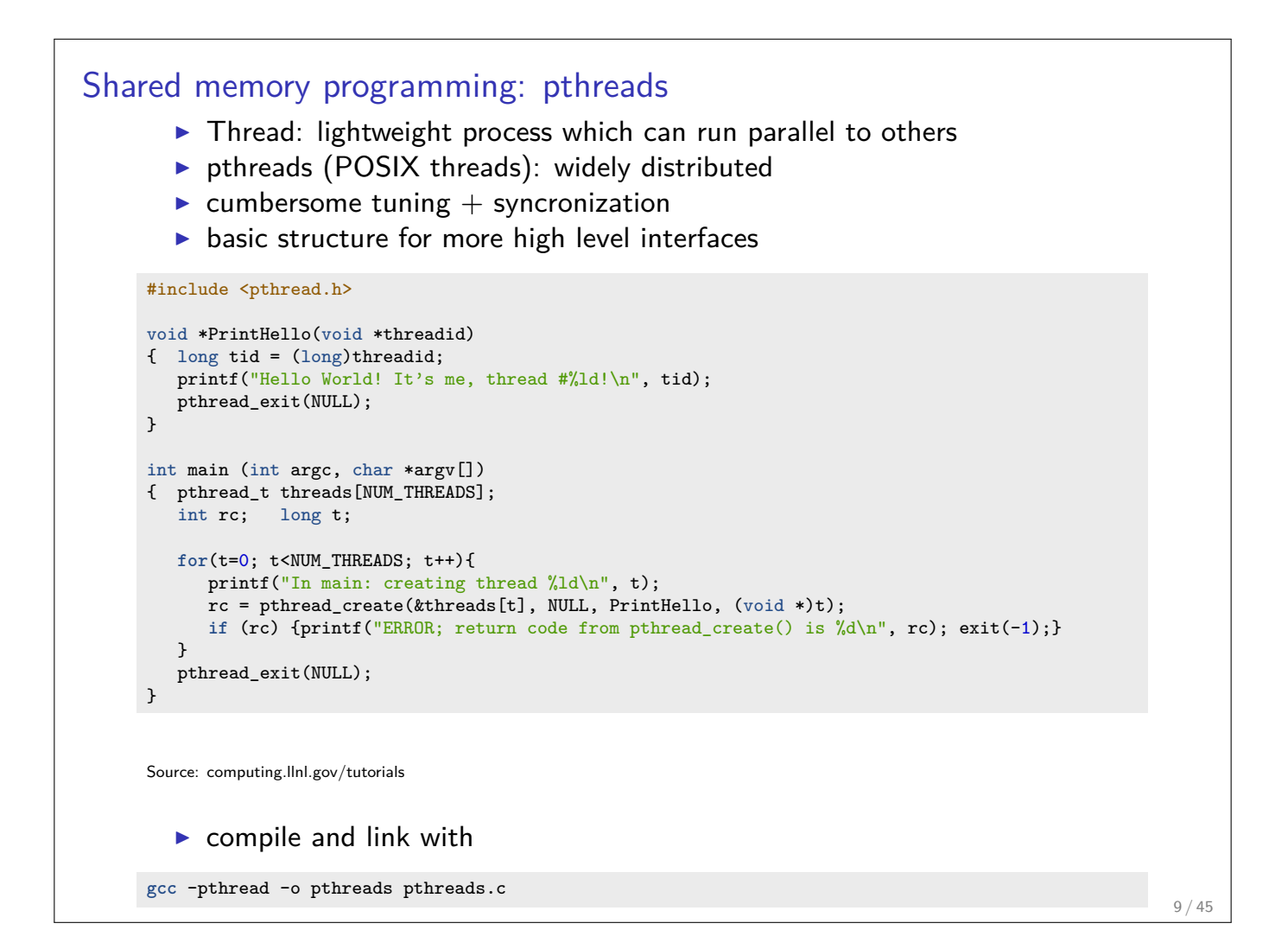

### Shared memory programming:  $C++11$  threads

- $\triangleright$  Threads introduced into C++ standard with C++11
- $\triangleright$  Quite late... many codes already use other approaches
- $\triangleright$  But intersting for new applications

```
#include <iostream>
#include <thread>
void call_from_thread(int tid) {
    std::cout << "Launched by thread " << tid << std::endl;
}
int main() {
    std::thread t[num_threads];
    for (int i = 0; i \lt num threads; ++i) {
        t[i] = std::thread(call_from_thread, i);
    }
    std::cout << "Launched from the main\n";
    //Join the threads with the main thread
    for (int i = 0; i < num_{threads}; ++i) {
        t[i].join();
    \lambdareturn 0;
}
```
Source: https://solarianprogrammer.com/2011/12/16/cpp-11-thread-tutorial/

 $\triangleright$  compile and link with

**g++** -std=c++11 -pthread cpp11threads.cxx -o cpp11threads

## Thread programming: mutexes and locking

- If threads work with common data (write to the same memory address, use the same output channel) access must be syncronized
- $\triangleright$  Mutexes allow to define regions in a program which are accessed by all threads in a sequential manner.

```
#include <iostream>
#include <thread>
#include <mutex>
std::mutex mtx;
void call_from_thread(int tid) {
   mtx.lock()
    std::cout << "Launched by thread " << tid << std::endl;
    mtx.unlock()
}
int main() {
    std::thread t[num_threads];
    for (int i = 0; i < num_{threads}; ++i) {
        t[i] = std::thread(call_from_thread, i);
    }
    std::cout << "Launched from the main\n";
    //Join the threads with the main thread
    for (int i = 0; i < num_{threads}; ++i) {
        t[i].join();
    \mathbf{I}return 0;
}
```
- $\triangleright$  Barrier: all threads use the same mutex for the same region
- $\triangleright$  Deadlock: two threads block each other by locking two different locks and waiting for each other to finish

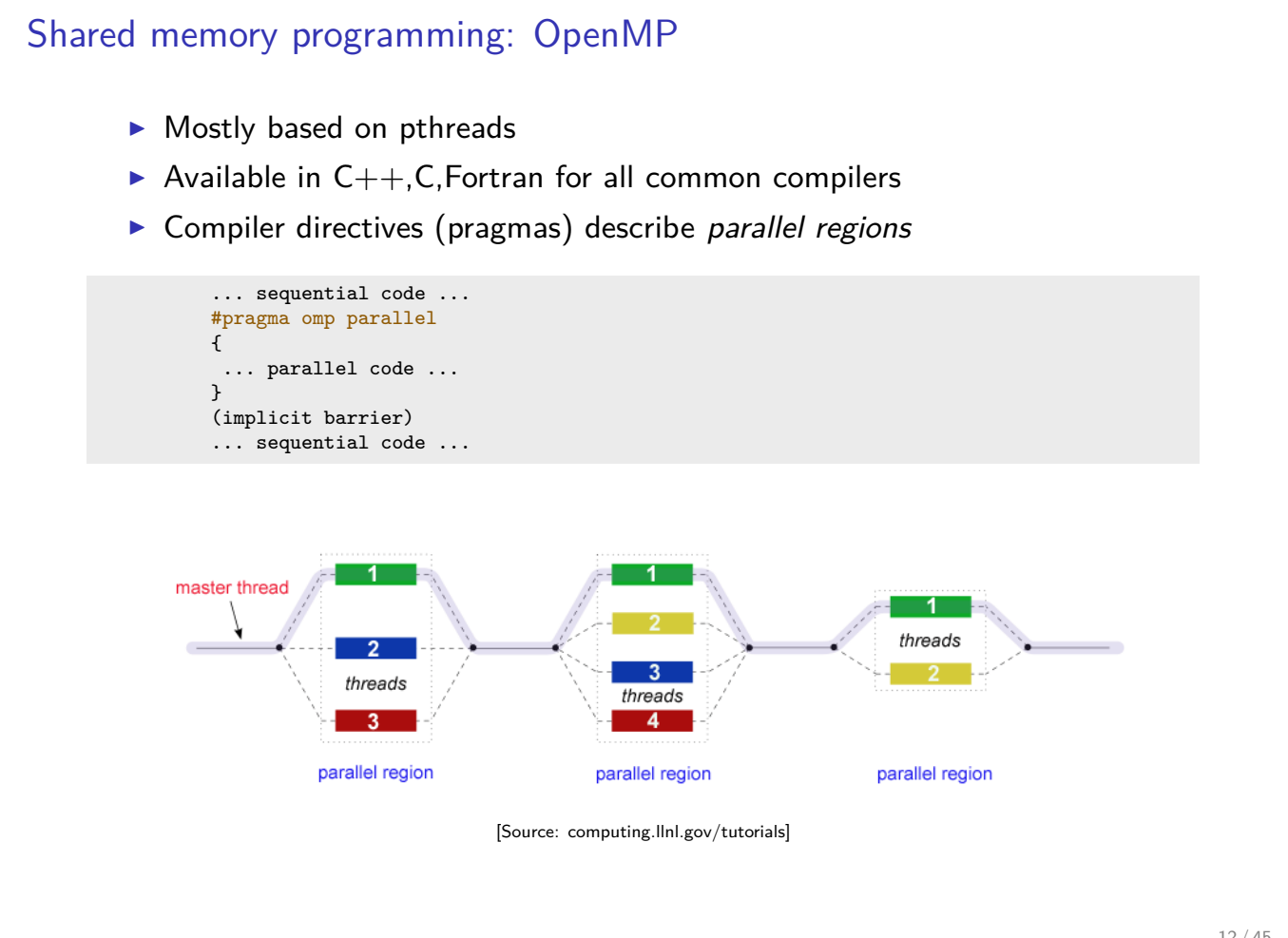

```
Shared memory programming: OpenMP II
      #include <iostream>
      #include <cstdlib>
      void call_from_thread(int tid) {
       std::cout << "Launched by thread " << tid << std::endl;
      }
      int main (int argc, char *argv[])
      {
       int num_threads=1;
       if (argc>1) num_threads=atoi(argv[1]);
      #pragma omp parallel for
       for (int i = 0; i < num_{threads}; ++i)
        {
         call_from_thread(i);
       }
       return 0;
     }
        \triangleright compile and link with
      g++ -fopenmp -o cppomp cppomp.cxx
```

```
Example: u = au + v und s = u \cdot vdouble u[n], v[n];
     #pragma omp parallel for
     for(int i=0; i<n ; i++)
        u[i]+=a*v[i];//implicit barrier
     double s=0.0;
     #pragma omp parallel for reduction(+:s)
     for(int i=0; i<n ; i++)
         s+=u[i]*v[i];
```
- $\triangleright$  Code can be parallelized by introducing compiler directives
- $\triangleright$  Compiler directives are ignored if not in parallel mode
- $\triangleright$  Write conflict with  $+$  s: several threads may access the same variable
- $\blacktriangleright$  In standard situations, reduction variables can be used to avoid conflicts

# Do it yourself reduction #include <omp.h> int maxthreads=omp\_get\_max\_threads(); double s0[maxthreads]; double u[n],v[n]; **for** (int ithread=0;ithread<maxthreads; ithread++) s0[ithread]=0.0; #pragma omp parallel for **for**(int i=0; i<n ; i++) { int ithread=omp\_get\_thread\_num(); s0[ithread]+=u[i]\*v[i]; } double s=0.0; **for** (int ithread=0;ithread<maxthreads; ithread++) s+=s0[ithread]; 15 / 45

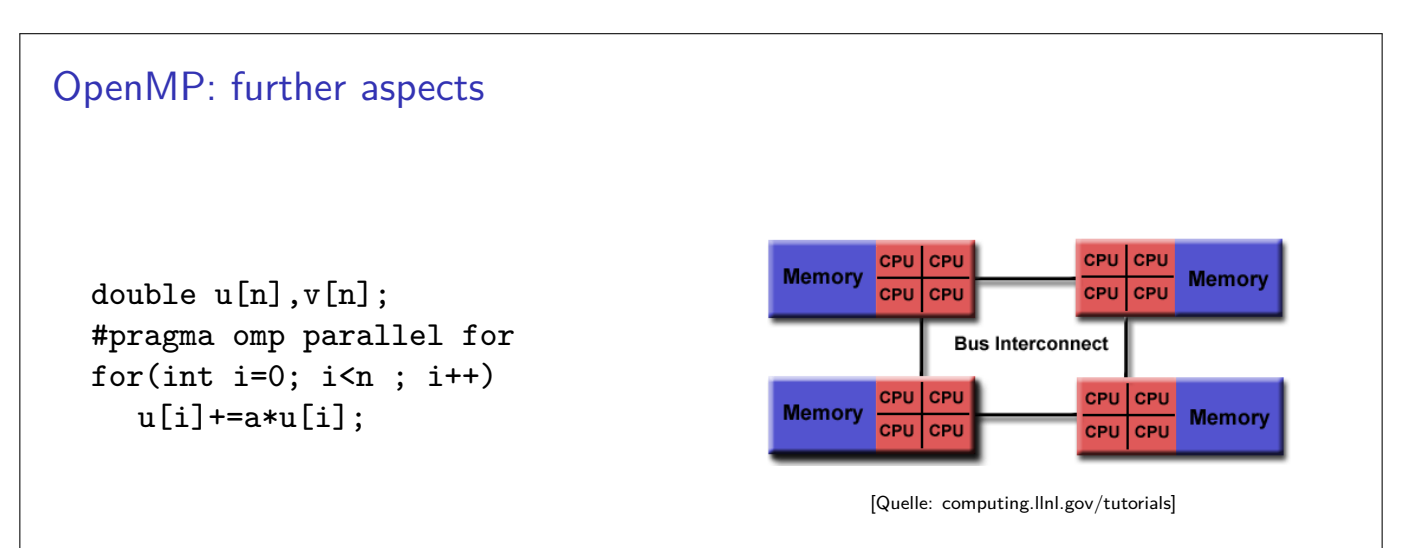

- $\triangleright$  Distribution of indices with thread is implicit and can be influenced by scheduling directives
- ▶ Number of threads can be set via OMP\_NUM\_THREADS environment variable or call to omp\_set\_num\_threads()
- ▶ First Touch Principle (NUMA): first thread which "touches" data triggers the allocation of memory with the processeor where the thread is running on

### Parallelization of PDE solution

$$
\Delta u = f \, \text{in}\Omega, \qquad \qquad u|_{\partial \Omega} = 0
$$
\n
$$
\Rightarrow u = \int_{\Omega} f(y)G(x, y)dy.
$$

 $\triangleright$  Solution in  $x \in \Omega$  is influenced by values of f in all points in  $\Omega$ 

 $\triangleright \Rightarrow$  global coupling: any solution algorithm needs global communication

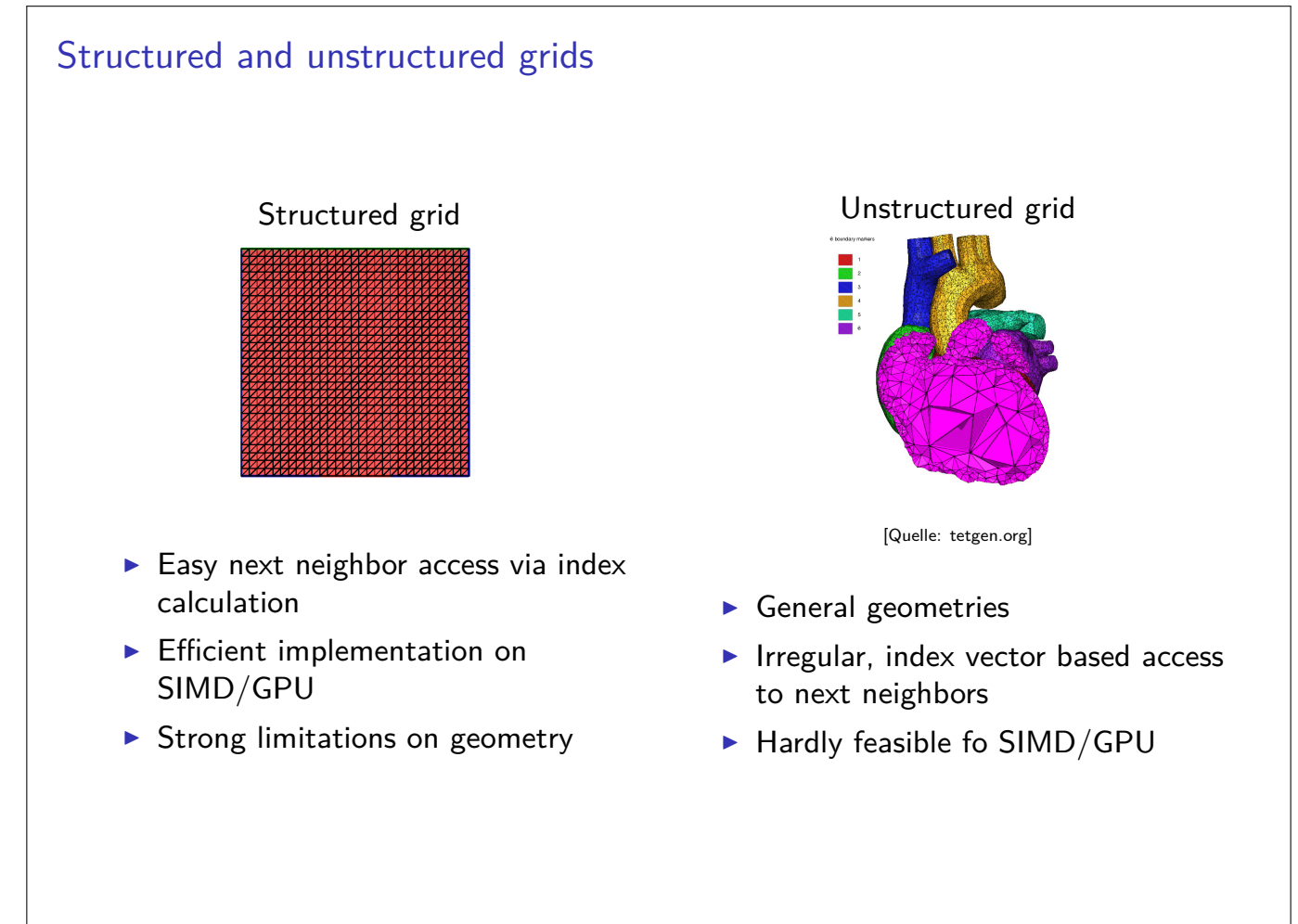

Stiffness matrix assembly for Laplace operator for P1 FEM

$$
a_{ij} = a(\phi_i, \phi_j) = \int_{\Omega} \nabla \phi_i \nabla \phi_j \, dx
$$

$$
= \int_{\Omega} \sum_{K \in \mathcal{T}_h} \nabla \phi_i |_{K} \nabla \phi_j |_{K} \, dx
$$

Assembly loop: Set  $a_{ij} = 0$ . For each  $K \in \mathcal{T}_h$ : For each  $m, n = 0...d$ :

$$
s_{mn} = \int_{K} \nabla \lambda_m \nabla \lambda_n \, dx
$$

$$
a_{j_{dof}(K,m),j_{dof}(K,n)} = a_{j_{dof}(K,m),j_{dof}(K,n)} + s_{mn}
$$

19 / 45

#### Mesh partitioning

Partition set of cells in  $\mathcal{T}_h$ , and color the graph of the partitions.

Result:  $C$ : set of colors,  $P_c$ : set of partitions of given color. Then:  $\mathcal{T}_h = \bigcup$ c∈C  $\overline{\phantom{a}}$  $_{p\in\mathcal{P}_{c}}$  p

- $\blacktriangleright$  Sample algorithm:
	- $\triangleright$  Subdivision of grid cells into equally sized subsets by METIS (Karypis/Kumar)  $\rightarrow$  Partitions of color 1
	- $\triangleright$  Create separators along boundaries  $\rightarrow$  Partitions of color 2
	- $\triangleright$  "triple points"  $\rightarrow$  Partitions of color 3

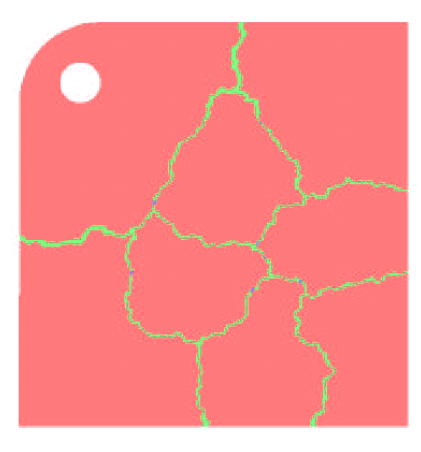

- $\triangleright$  No interference between assembly loops for partitions of the same color
- $\blacktriangleright$  Immediate parallelization without critical regions

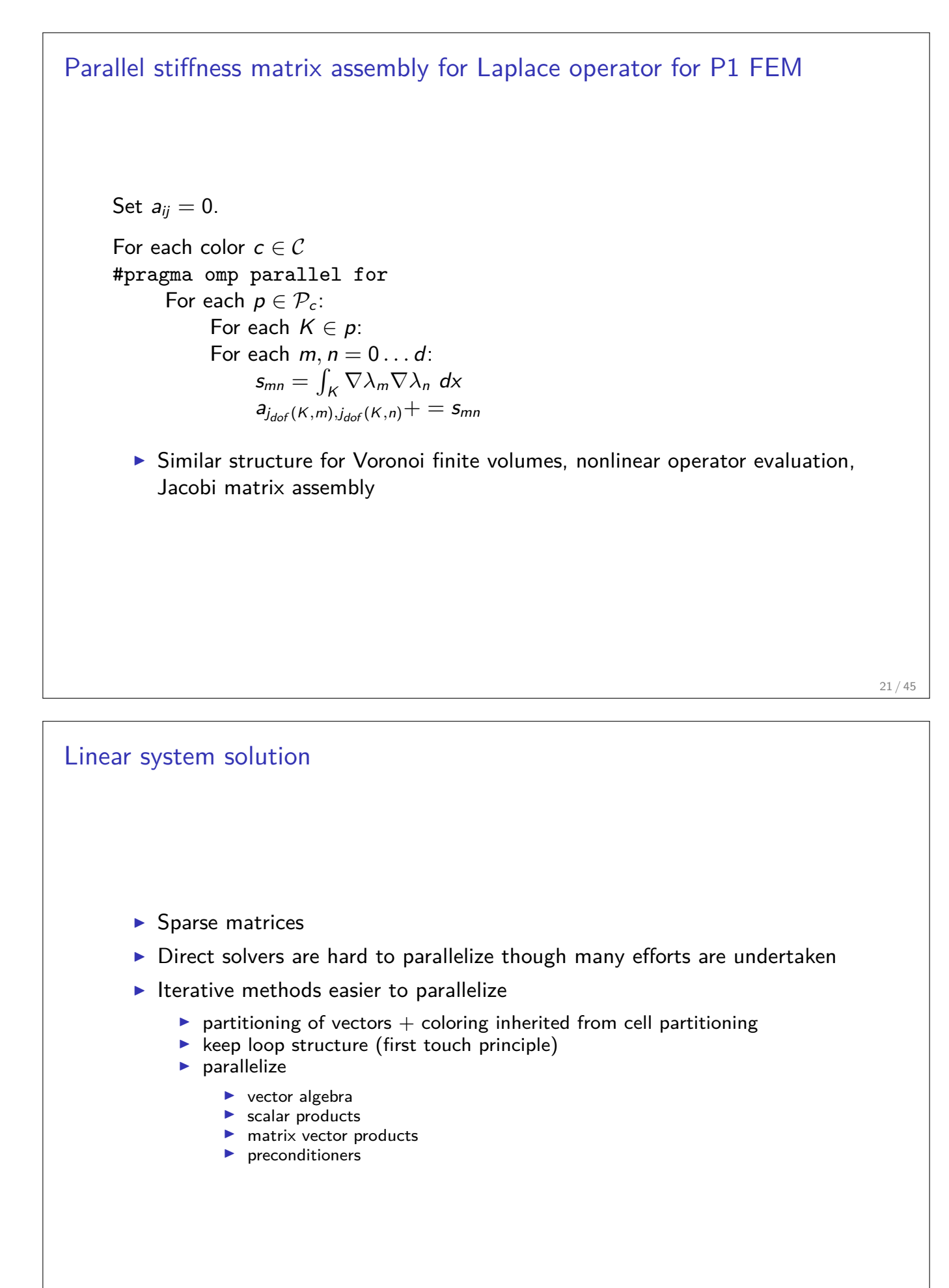

<sup>22 / 45</sup>

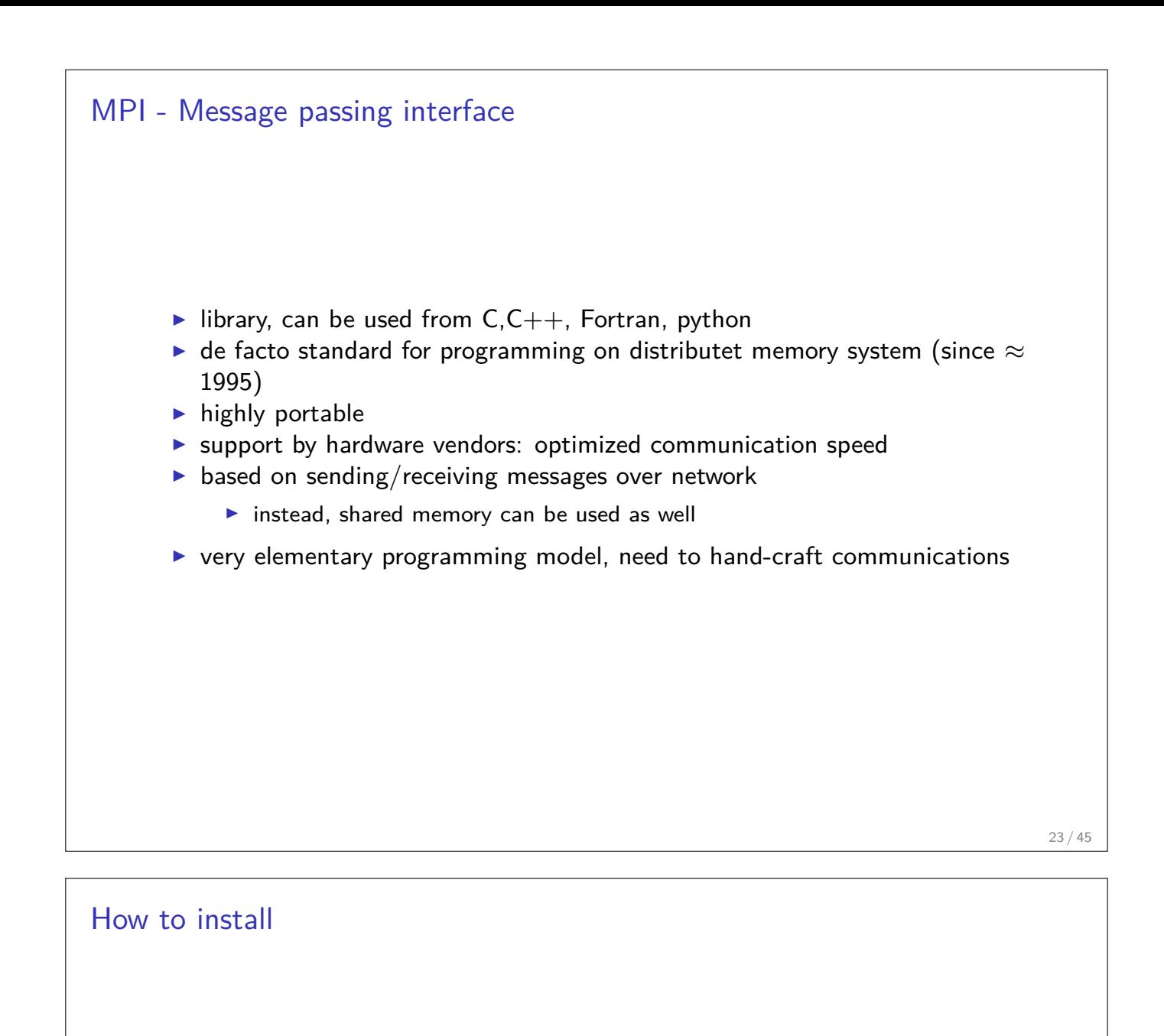

- $\triangleright$  OpenMP/C++11 threads come along with compiler
- $\triangleright$  MPI needs to be installed in addition
- $\triangleright$  Can run on multiple systems
- $\triangleright$  openmpi available for Linux/Mac (homebrew)/ Windows (cygwin)
	- ▶ https://www.open-mpi.org/faq/?category=mpi-apps
	- $\triangleright$  Compiler wrapper mpic++ wrapper around (configurable) system compiler proper flags  $+$  libraries to be linked
	- **Process launcher mpirun**
- $\blacktriangleright$  launcher starts a number of processes which execute statements independently, ocassionally waiting for each other

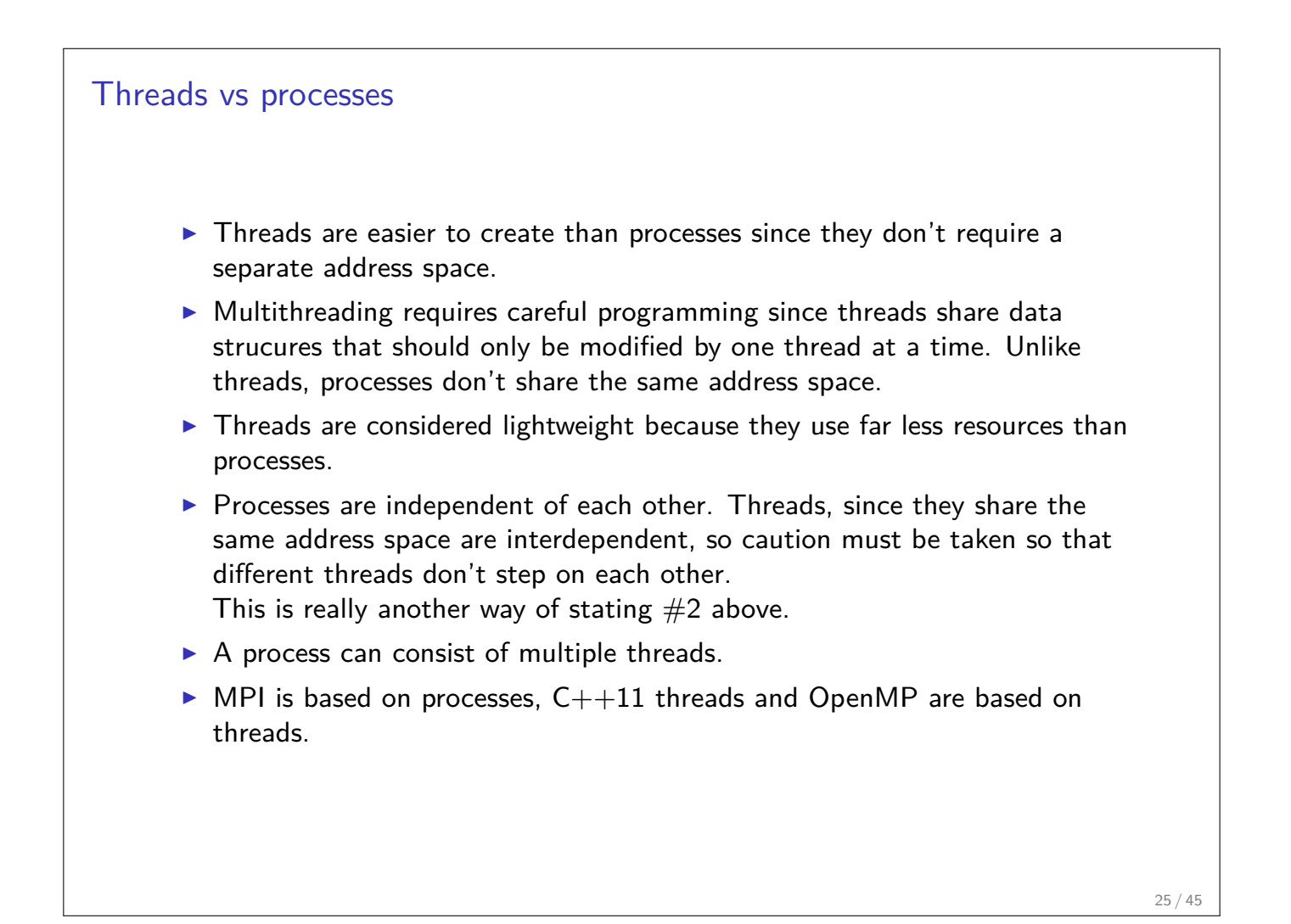

#### MPI Hello world

```
// Initialize MPI.
MPI_Init ( &argc, &argv );
// Get the number of processes.
MPI_Comm_size ( MPI_COMM_WORLD, &nproc );
// Create index vector for processes
std::vector<unsigned long> idx(nproc+1);
// Determine the rank (number) of this process.
MPI_Comm_rank ( MPI_COMM_WORLD, &iproc );
if ( iproc == 0 ) cout << "The number of processes available is " << nproc << "\n";
cout << "Hello from proc " << iproc << endl;
MPI Finalize ( );
```
- ▶ Compile with mpic++ mpi-hello.cpp -o mpi-hello
- $\triangleright$  All MPI programs begin with MPI\_Init() and end with MPI\_Finalize()
- $\triangleright$  the communicator MPI\_COMM\_WORLD designates all processes in the current process group, there may be other process groups etc.
- $\triangleright$  The whole program is started N times as system process, not as thread: mpirun -n N mpi-hello

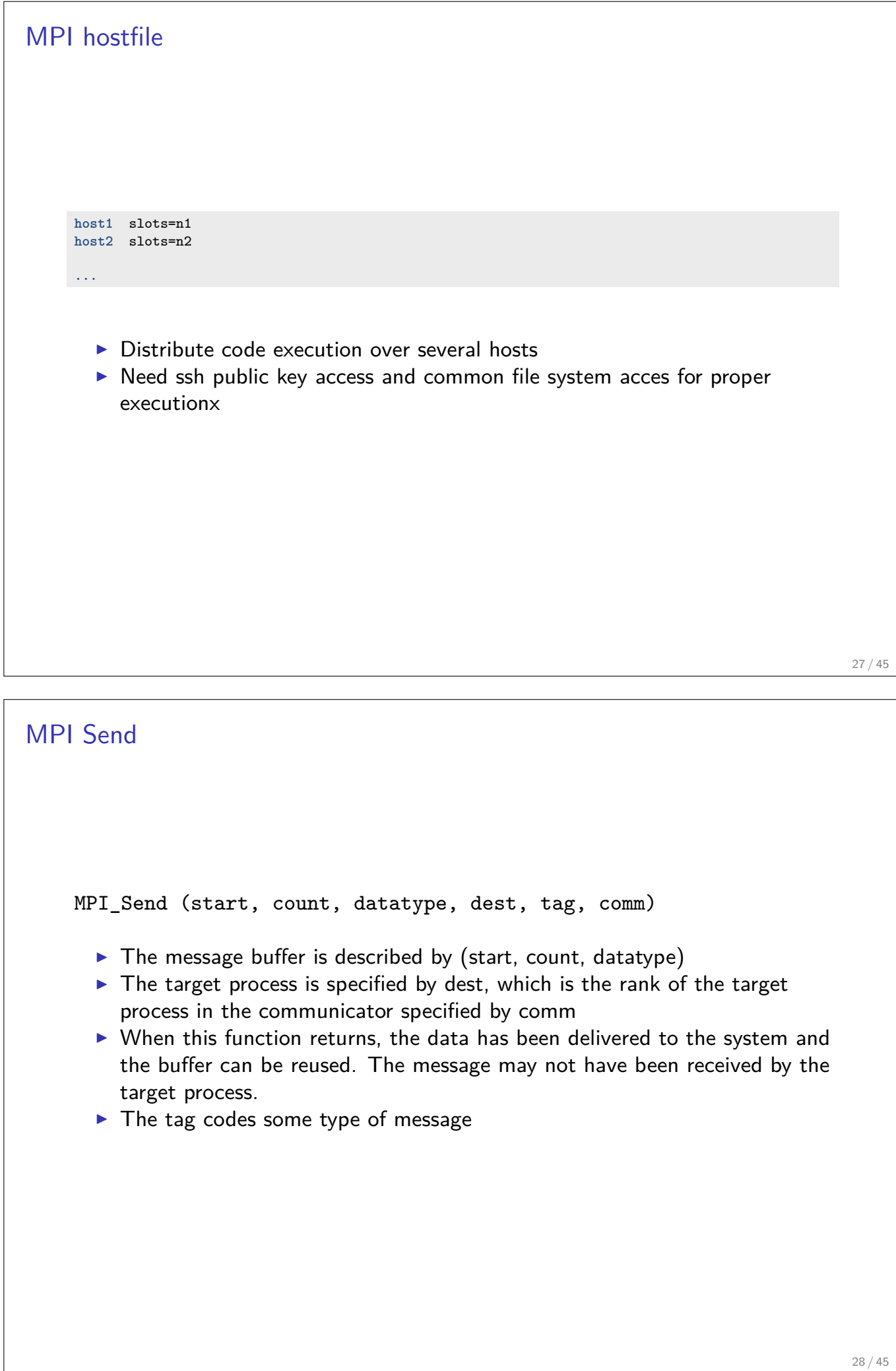

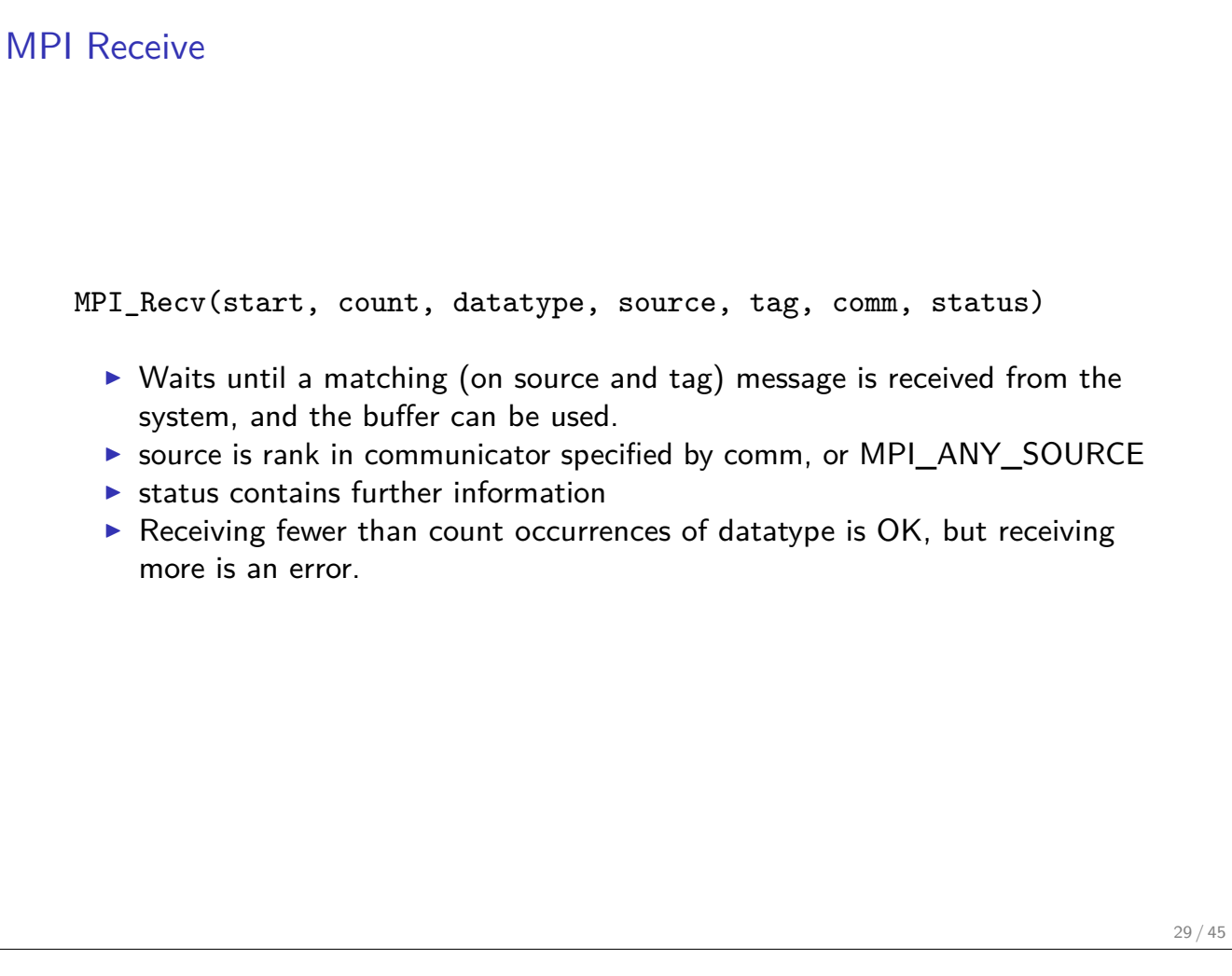

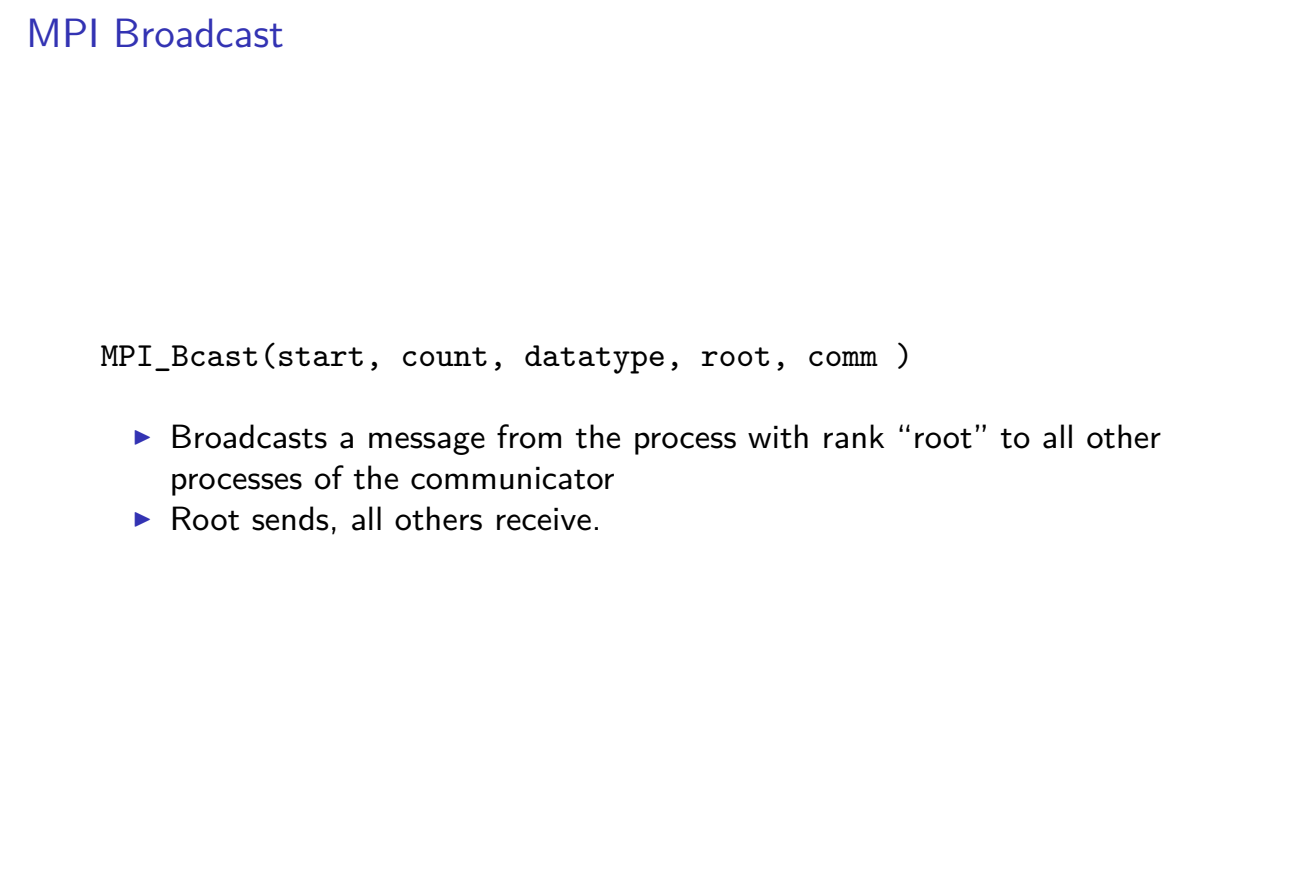

## Differences with OpenMP

- $\triangleright$  Programmer has to care about all aspects of communication and data distribution, even in simple situations
- $\triangleright$  In simple situations (regularly structured data) OpenMP provides reasonable defaults. For MPI these are not available
- $\triangleright$  For PDE solvers (FEM/FVM assembly) on unstructured meshes, in both cases we have to care about data distribution
- $\triangleright$  We need explicit handling of data at interfaces

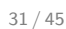

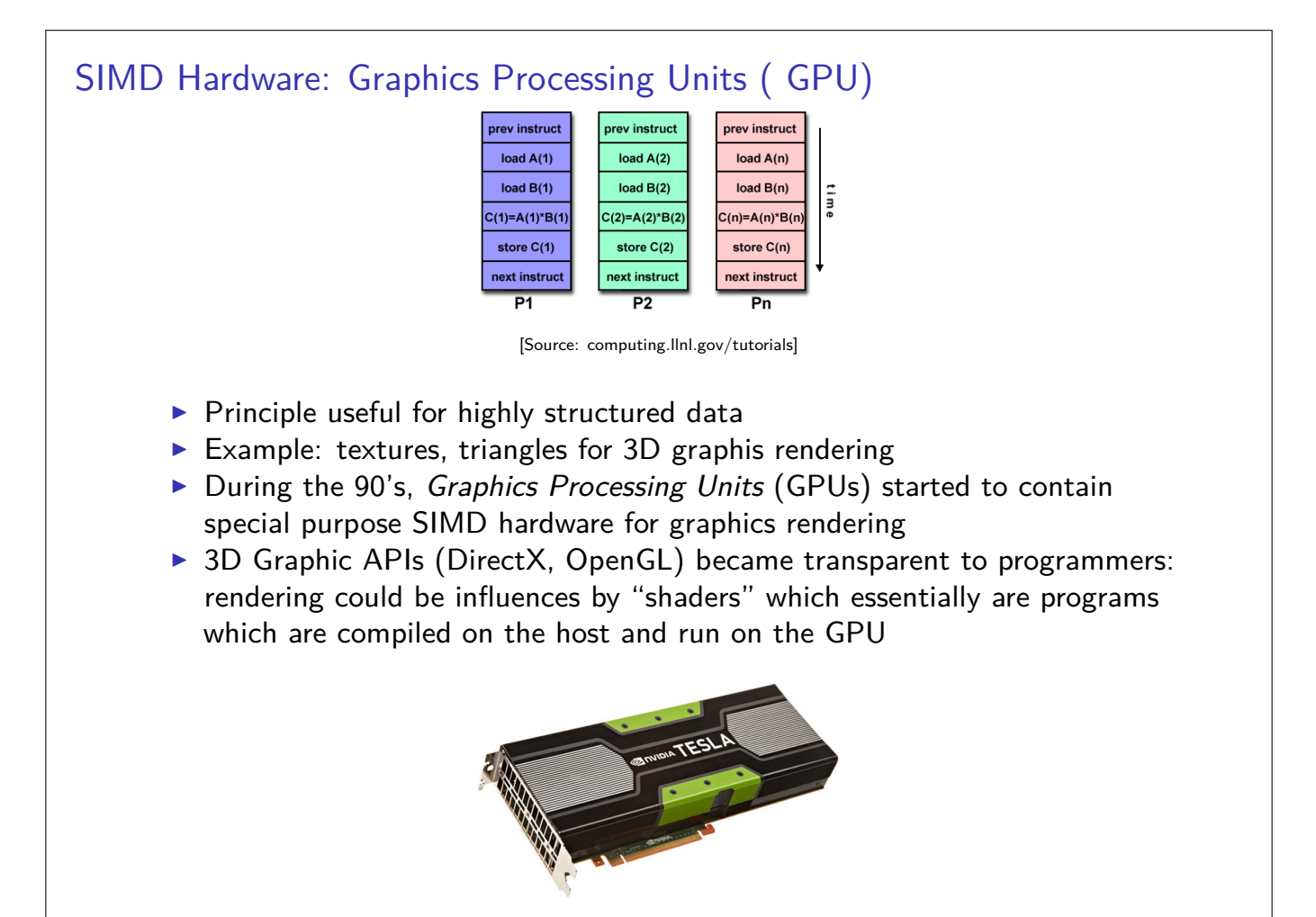

[Source:HardwareZone.com.ph] 32 / 45

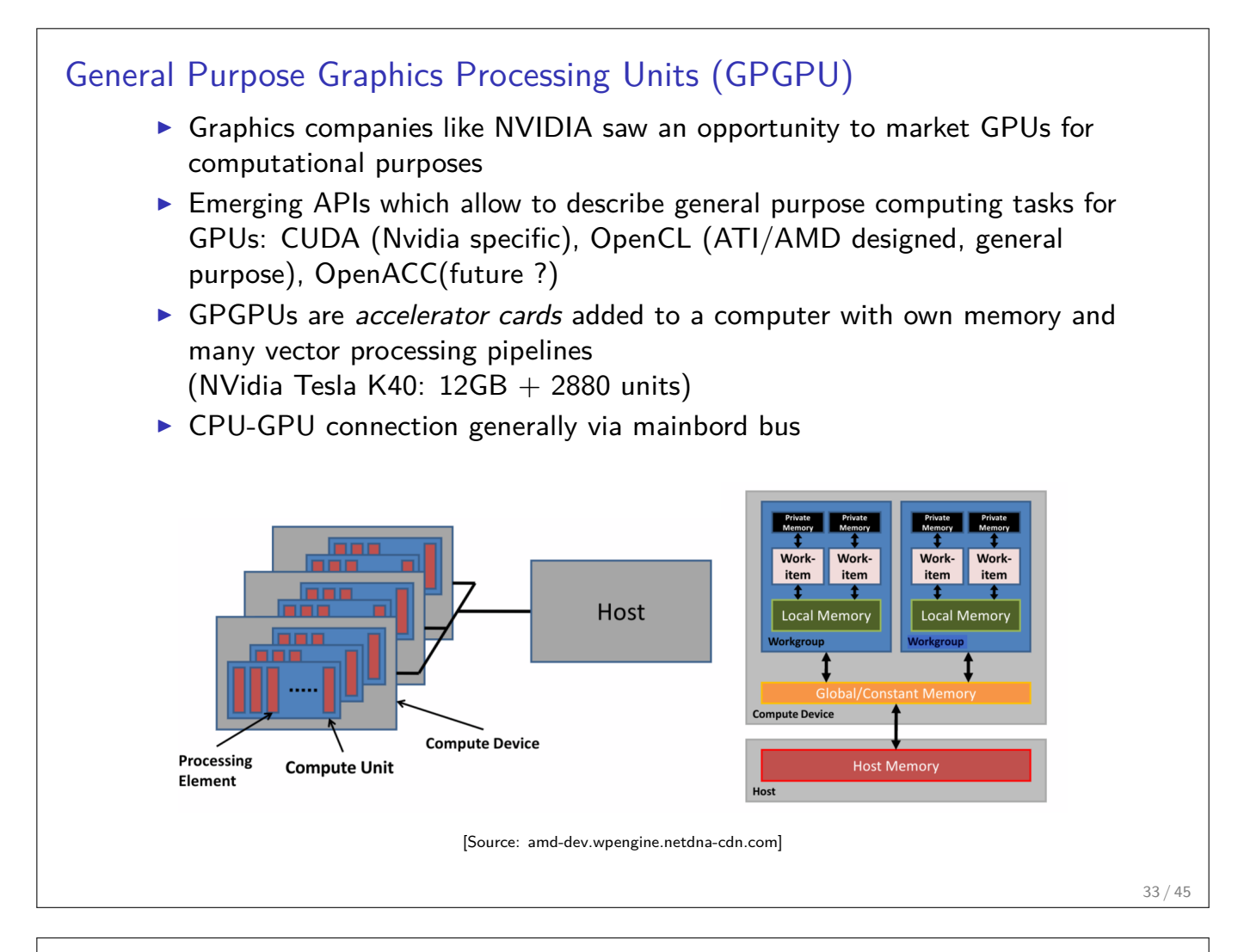

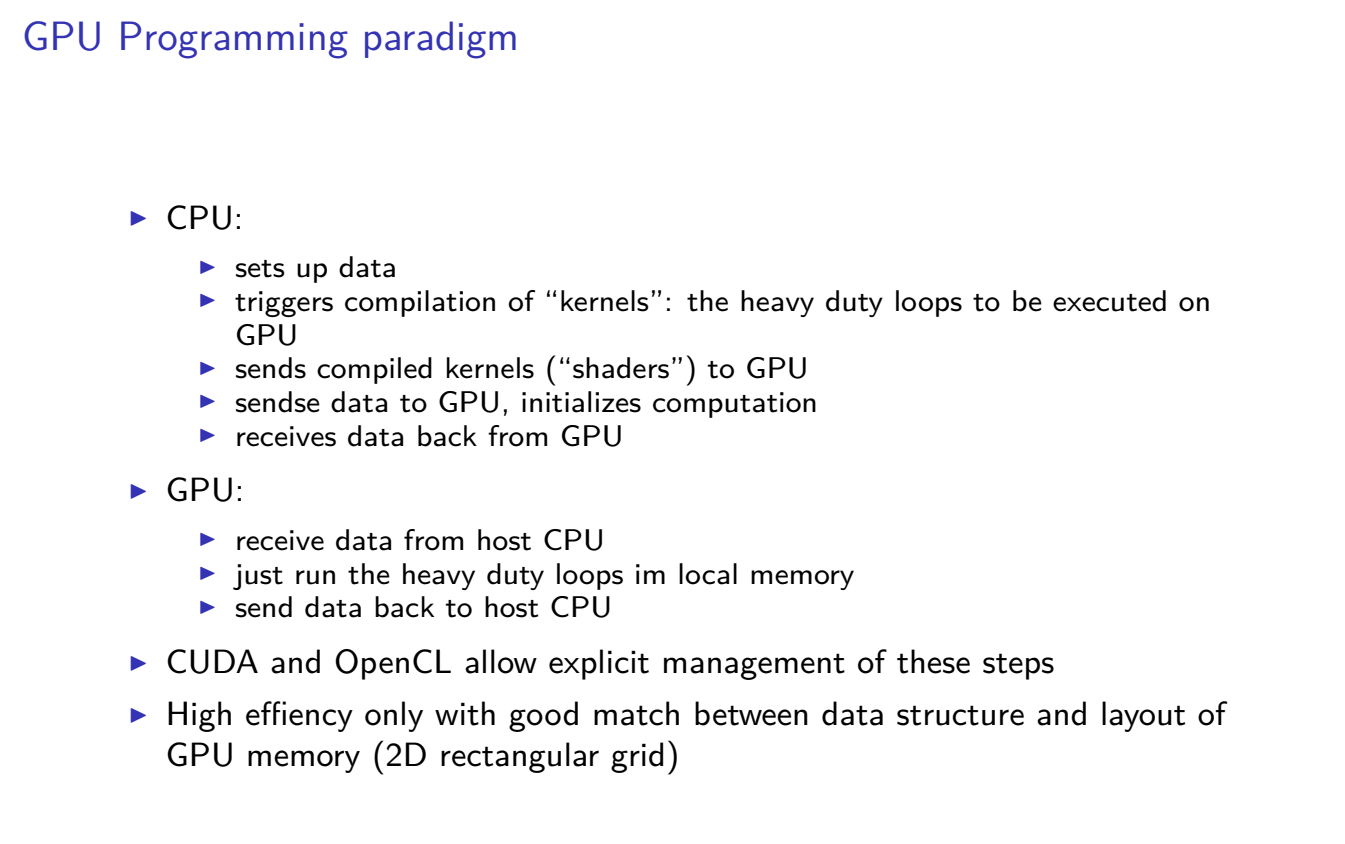

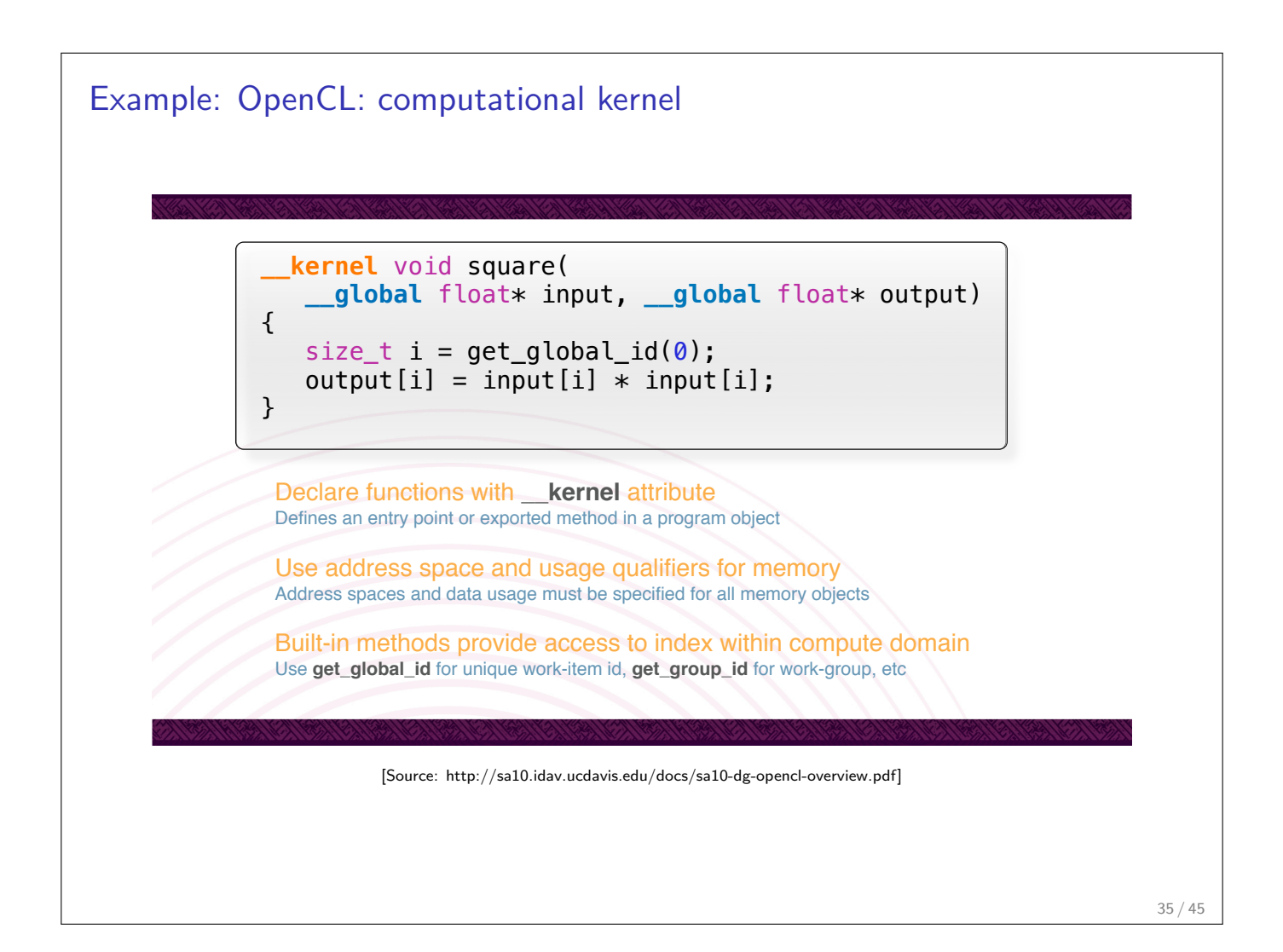

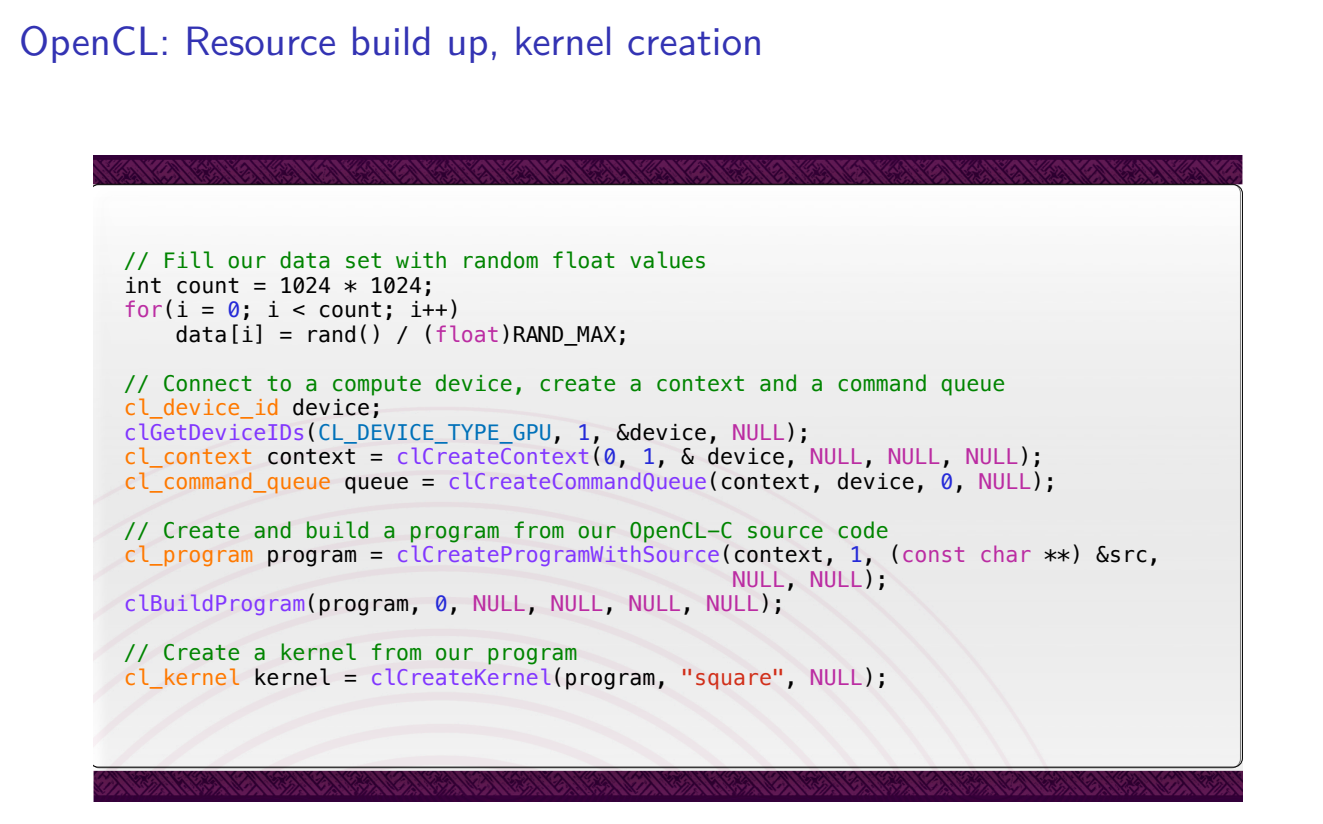

#### [Source: http://sa10.idav.ucdavis.edu/docs/sa10-dg-opencl-overview.pdf ]

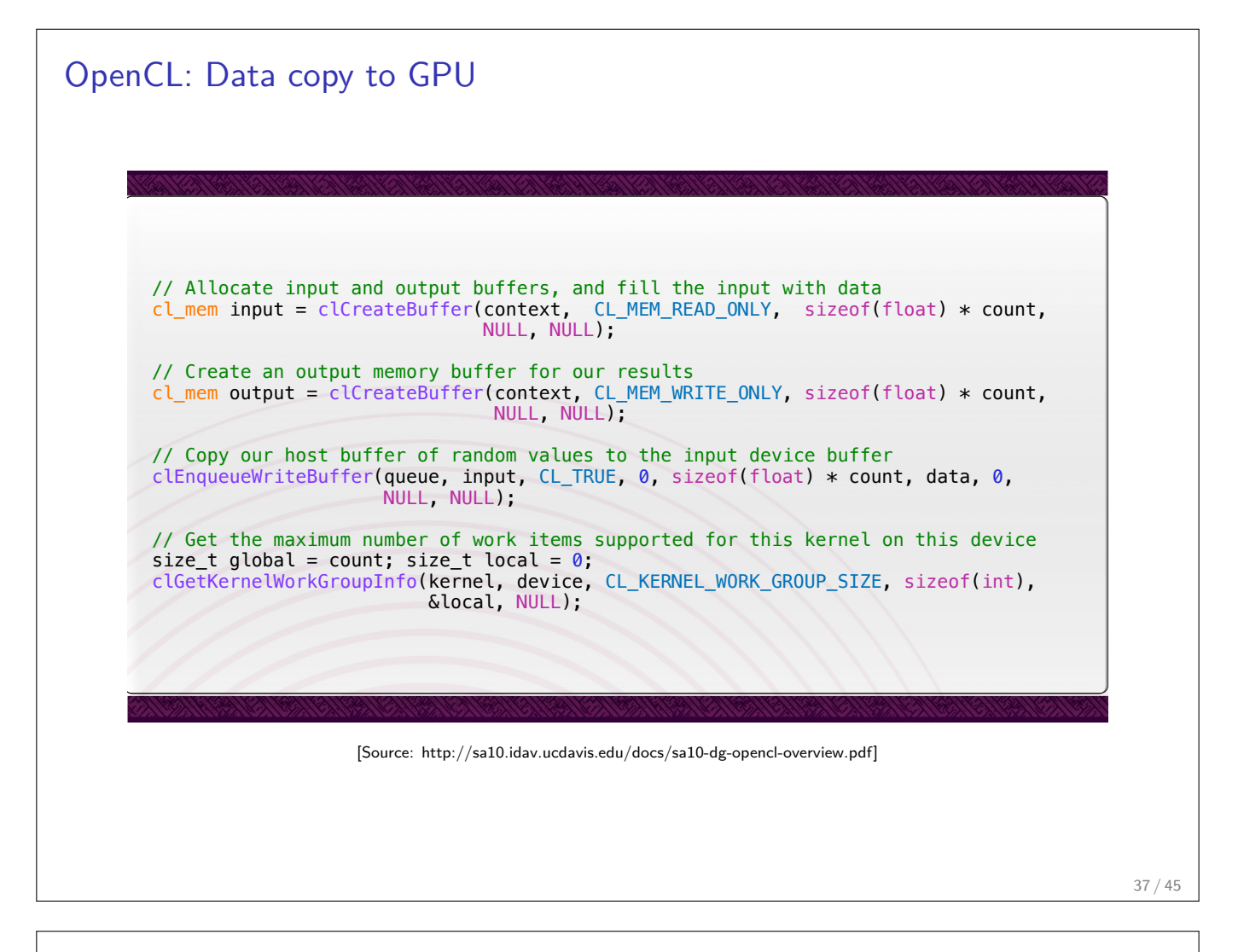

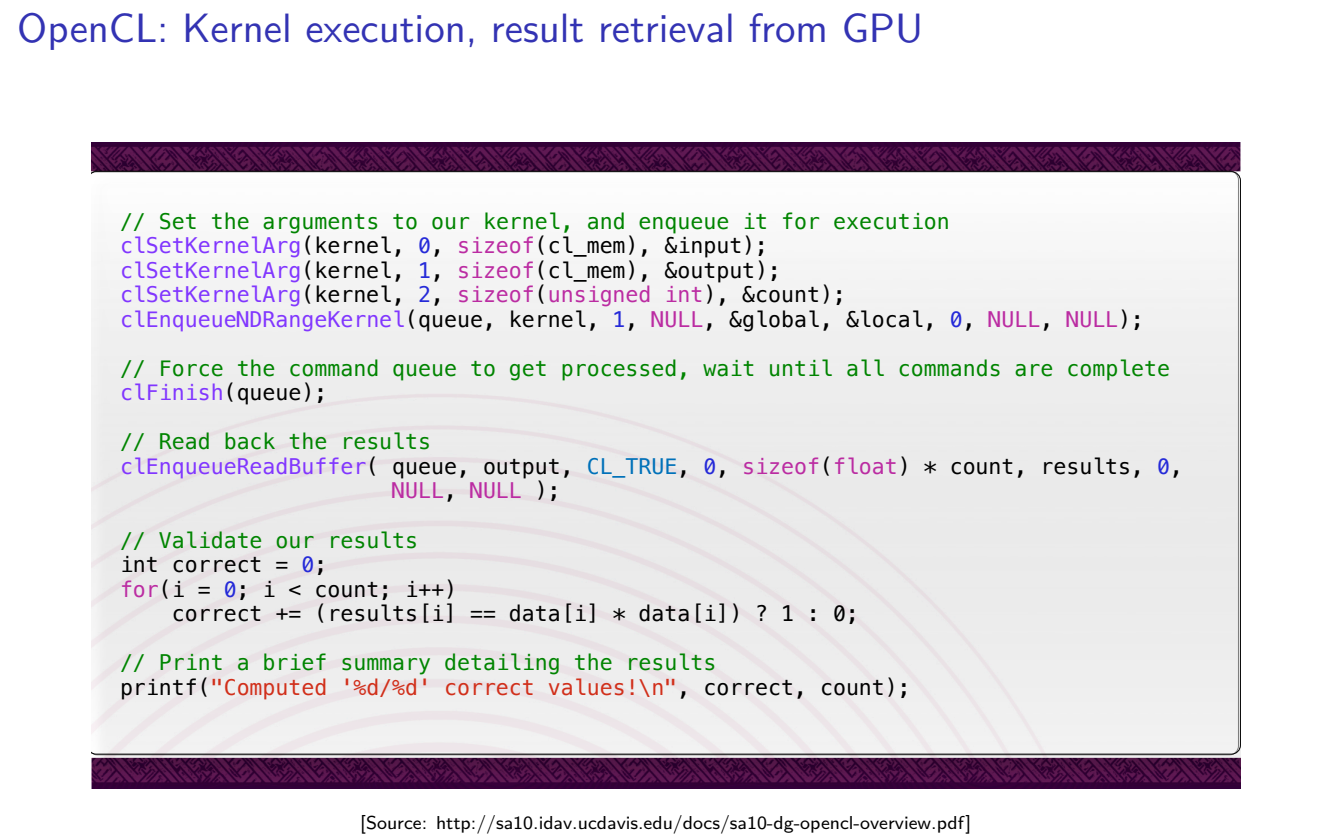

## OpenCL Summary

- $\triangleright$  Need good programming experience and system management skills in order to set up tool chains with properly matching versions, vendor libraries etc.
	- In (I was not able to get this running on my laptop in finite time...)
- $\triangleright$  Very cumbersome programming, at least as explicit as MPI
- $\triangleright$  Data structure restrictions limit class of tasks which can run efficiently on GPUs.

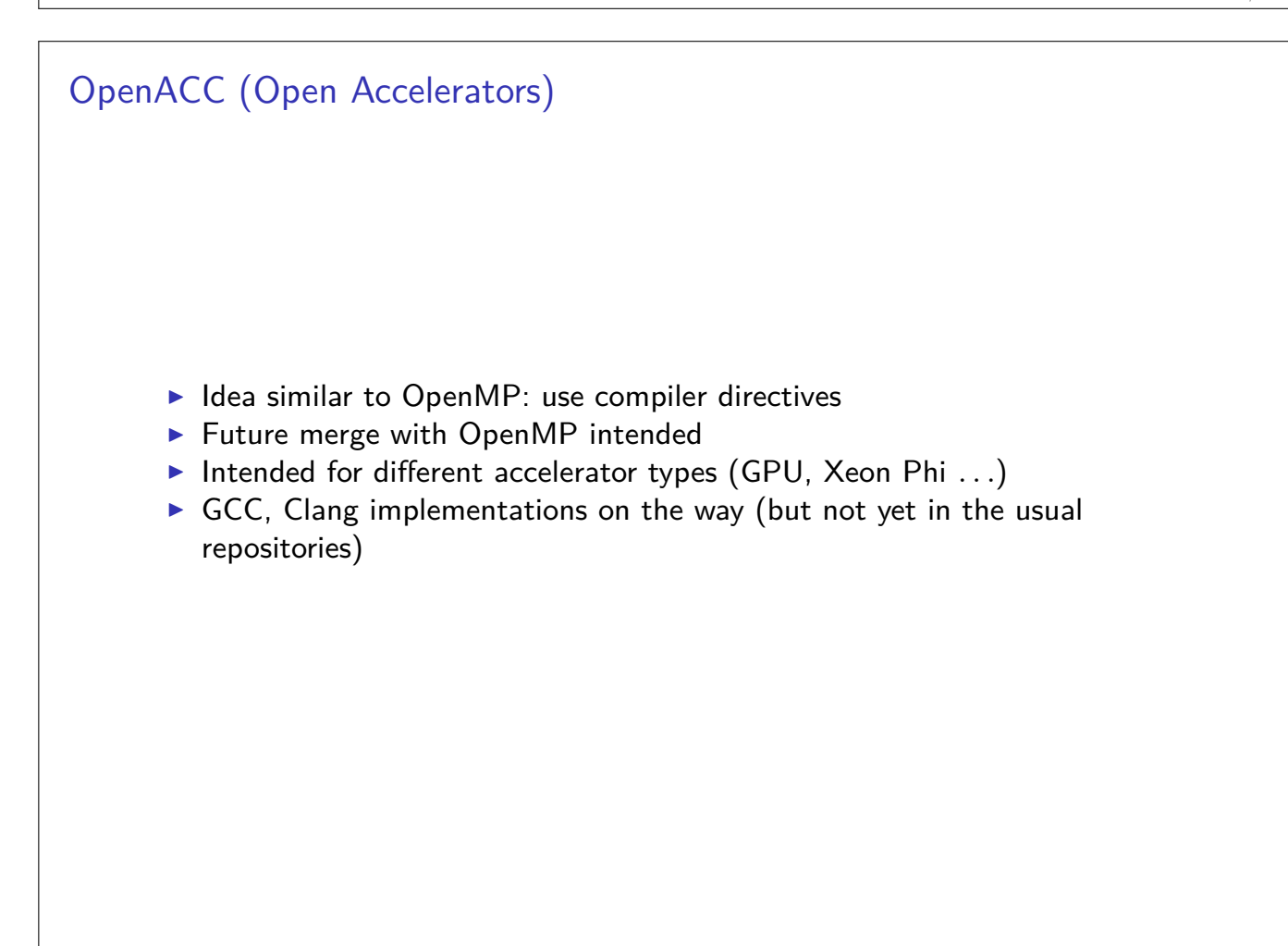

# OpenACC Sample program #define N 2000000000 #define vl 1024 int main(void) { double pi = 0.**0f**; long long i; #pragma acc parallel vector\_length(vl) #pragma acc loop reduction(+:pi) **for** (i=0; i<N; i++) { double  $t=$  (double)(( $i+0.5$ )/N); pi +=4.0/(1.0+t\*t); } printf("pi=%11.10f\n",pi/N); **return** 0; } ▶ compile with gcc-5 openacc.c -fopenacc -foffload=nvptx-none -foffload="-O3" -O3 -o openacc-gpu ▶ ...... but to do this one has to compile gcc with a special configuration...

41 / 45

### Other ways to program GPU

- $\triangleright$  WebGL: directly use capabilities of graphics hardware via html, Javascript in the browser
- Example: Gray-Scott model for Reaction-Diffusion: two chemical species.
	- $\triangleright$  U is created with rate f and decays with rate f
	- $\triangleright$  U reacts wit V to more V
	- $\triangleright$  V deacays with rate  $f + k$ .
	- $\blacktriangleright$  U, V move by diffusion

$$
1 \stackrel{f}{\rightarrow} U
$$
  

$$
U + 2V \stackrel{1}{\rightarrow} 3V
$$
  

$$
V \stackrel{f+k}{\rightarrow} 0
$$
  

$$
F \stackrel{f}{\rightarrow} 0
$$

- $\blacktriangleright$  Stable states:
	- $\blacktriangleright$  No  $V$
	- $\blacktriangleright$  "Much of V", then it feeds on U an re-creates itself
- $\triangleright$  Reaction-Diffusion equation from mass action law:

$$
\partial_t u - D_u \Delta u + uv^2 - f(1 - u) = 0
$$
  

$$
\partial_t v - D_v \Delta v - uv^2 + (f + k)v = 0
$$

**Discretization** ▶ ... GPUs are fast so we choose the explicit Euler method: 1  $\frac{1}{\tau}(u_{n+1}-u_n)-D_u\Delta u_n+u_n v_n^2-f(1-u_n)=0$ 1  $\frac{1}{\tau}(v_{n+1}-u_v)-D_v\Delta v_n-u_nv_n^2+(f+k)v_n=0$  $\blacktriangleright$  Finite volume discretization on grid of size h

#### The shader

```
<script type="x-webgl/x-fragment-shader" id="timestep-shader">
precision mediump float;
uniform sampler2D u_image;
uniform vec2 u_size;
const float F = 0.05, K = 0.062, D_a = 0.2, D_b = 0.1;
const float TIMESTEP = 1.0;
void main() {
    vec2 p = gl_FragCoord.xy,
        n = p + vec2(0.0, 1.0),
         e = p + \text{vec2}(1.0, 0.0),
        s = p + vec2(0.0, -1.0),
         w = p + vec2(-1.0, 0.0);vec2 val = texture2D(u_image, p / u_size).xy,
        laplacian = texture2D(u_image, n / u_size).xy
        + texture2D(u_image, e / u_size).xy
        + texture2D(u_image, s / u_size).xy
        + texture2D(u_image, w / u_size).xy
        - 4.0 * val;vec2 delta = vec2(D_a * laplacian.x - val.x * val.y * val.y + F * (1.0-val.x),D_b * laplacian.y + val.x*val.y*val.y - (K+F) * val.y);
    gl_FragColor = vec4(val + delta * TIME STEP, 0, 0);}
</script>
```
 $\blacktriangleright$  Embedded as script into html page

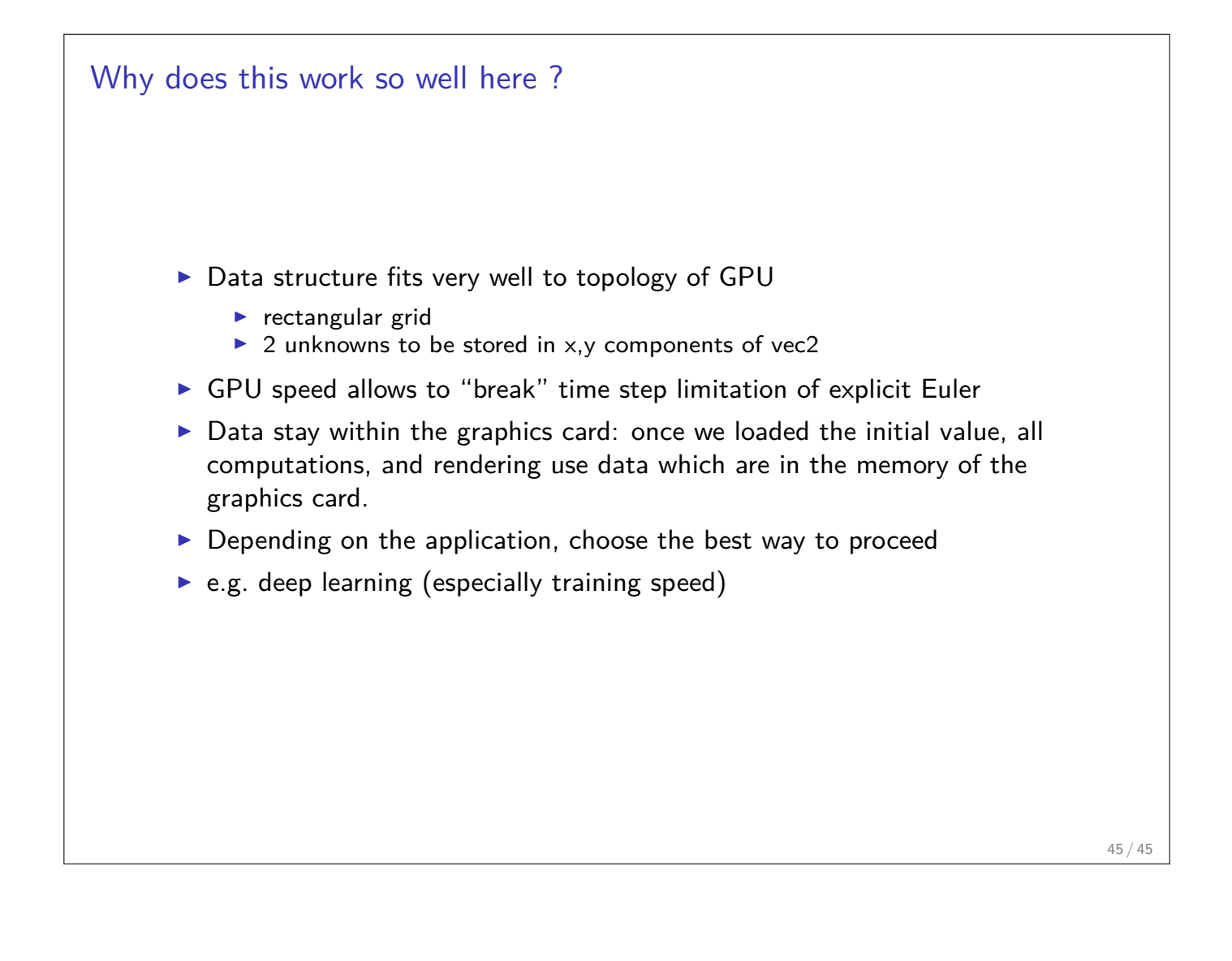